# Deep Computer Vision Using Convolutional Neural **Networks**

Prof. Gheith Abandah

References:

- Hands-On Machine Learning with Scikit-Learn, Keras and TensorFlow by Aurélien Géron (O'Reilly). 2019, 978-1-492-03264-9.
- François Chollet, Deep Learning with Python, Manning Pub. 2018

#### **Outline**

- 1. Introduction
- 2. Convolutional layer
	- 1. Filters
	- 2. Stacking feature maps
	- 3. Mathematical summary
	- 4. Memory requirements
- 3. Pooling layer
- 4. CNN architectures
	- 1. Example Fashion **MNIST**
	- 2. ResNet
- 5. Using pretrained models
- 6. Pretrained models for transfer learning
- 7. Classification and localization
- 8. Object detection
- 9. Semantic segmentation
- 10. Exercises

#### **Introduction**

• YouTube Video: *Convolutional Neural Networks* (CNNs) explained from Deeplizard

https://youtu.be/YRhxdVk sls

#### **1. Introduction**

- Convolutional neural networks (CNNs) emerged from the study of the brain's visual cortex.
- Many neurons in the visual cortex have a small local receptive field.

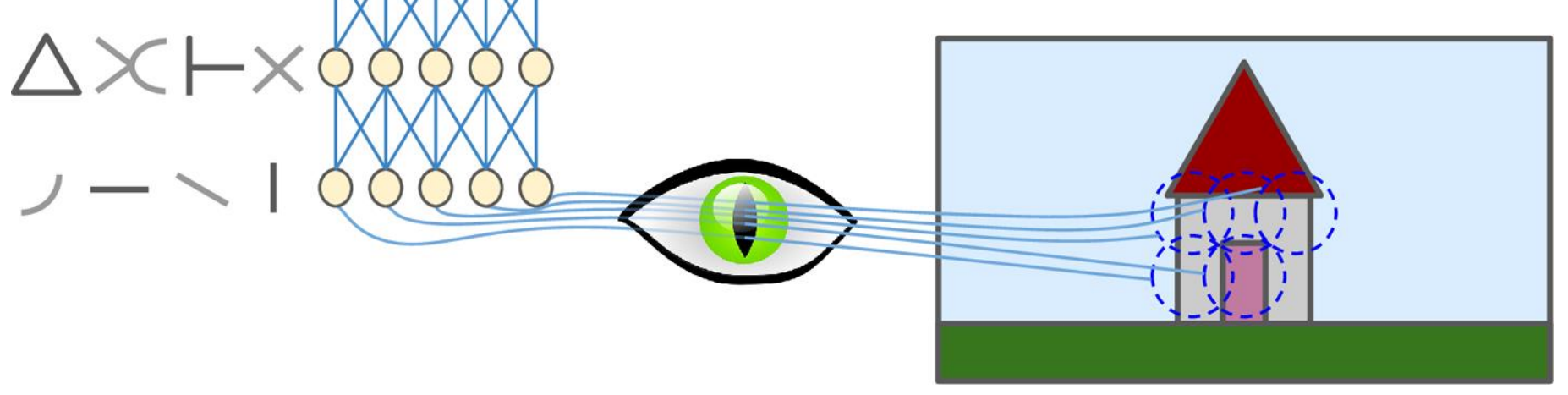

### **Outline**

- 1. Introduction
- 2. Convolutional layer
	- 1. Filters
	- 2. Stacking feature maps
	- 3. Mathematical summary
	- 4. Memory requirements
- 3. Pooling layer
- 4. CNN architectures
	- 1. Example Fashion **MNIST**
	- 2. ResNet
- 5. Using pretrained models
- 6. Pretrained models for transfer learning
- 7. Classification and localization
- 8. Object detection
- 9. Semantic segmentation
- 10. Exercises

- Neurons in one layer are not connected to every single pixel/neuron in the previous layer, but only to pixels/neurons in their **receptive fields** .
- This architecture allows the network to concentrate on low -level features in one layer, then assemble them into higher -level features in the next layer.
- Each layer is represented in 2D.

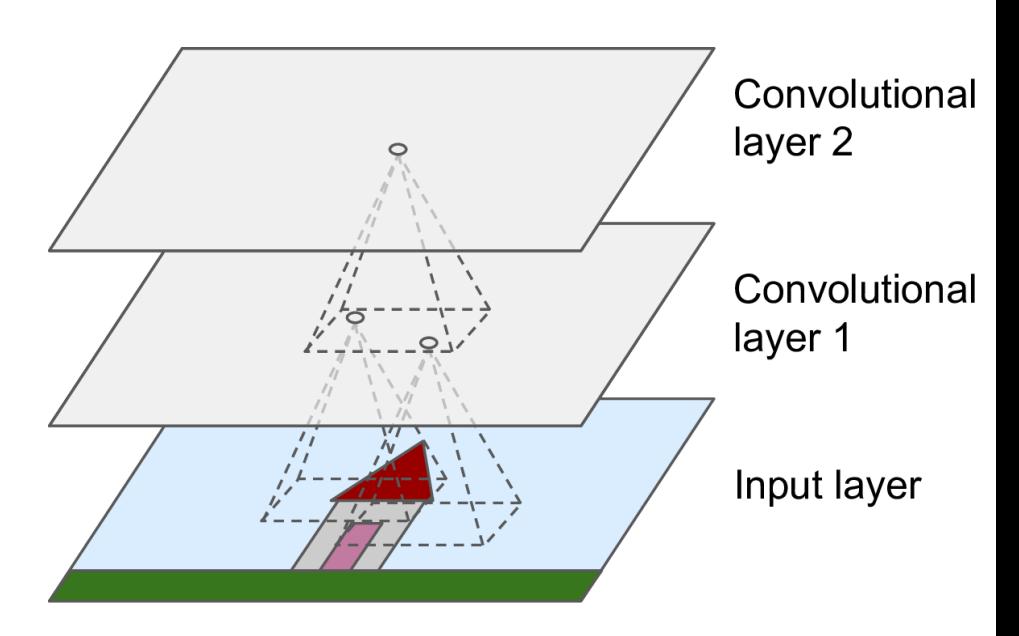

- $f_h$  and  $f_w$  are the height and width of the receptive field.
- **Zero padding**: In order for a layer to have the same height and width as the previous layer, it is common to add zeros around the inputs.

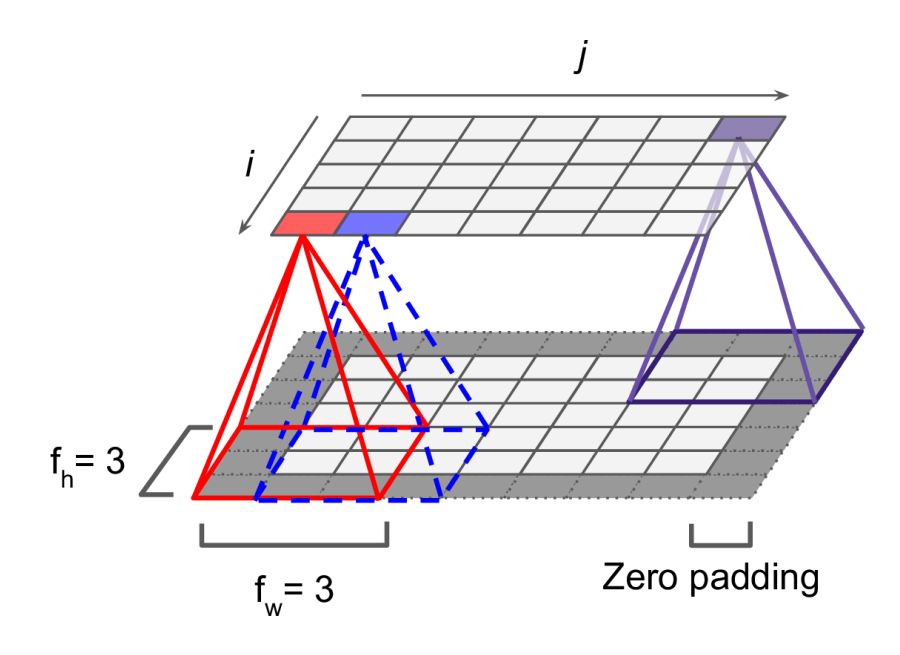

- It is also possible to connect a large input layer to a smaller layer by spacing out the receptive fields.
- The distance between two consecutive receptive fields is called the **stride**.
- A neuron located in row i, column  $f$  is connected to the neurons in the previous layer located in:
	- Rows:  $i \times s_h$  to  $i \times s_h + f_h 1$
	- Cols:  $j \times s_w$  to  $j \times s_w + f_w 1$

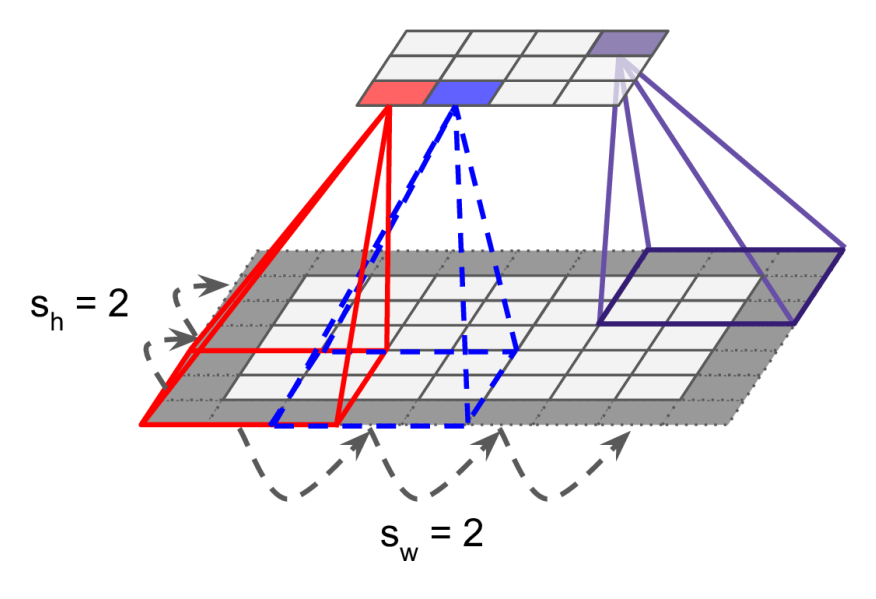

- Keras supports
	- **No padding** (default)  **padding="VALID"**
	- **Zero padding padding="SAME"**
- Example:
	- Input width: 13
	- Filter width: 6
	- Stride: 5

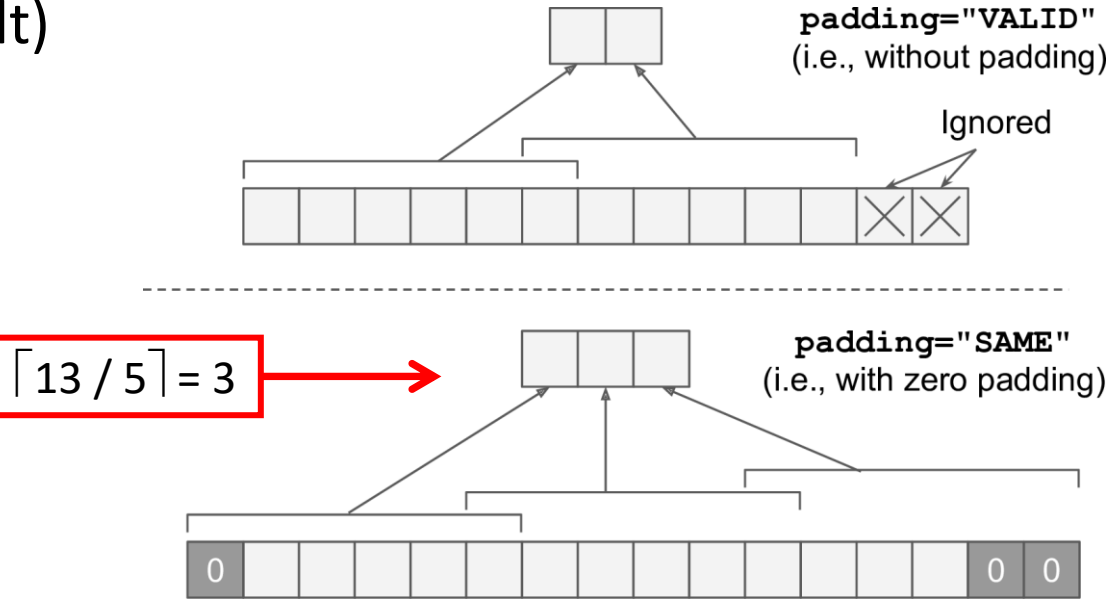

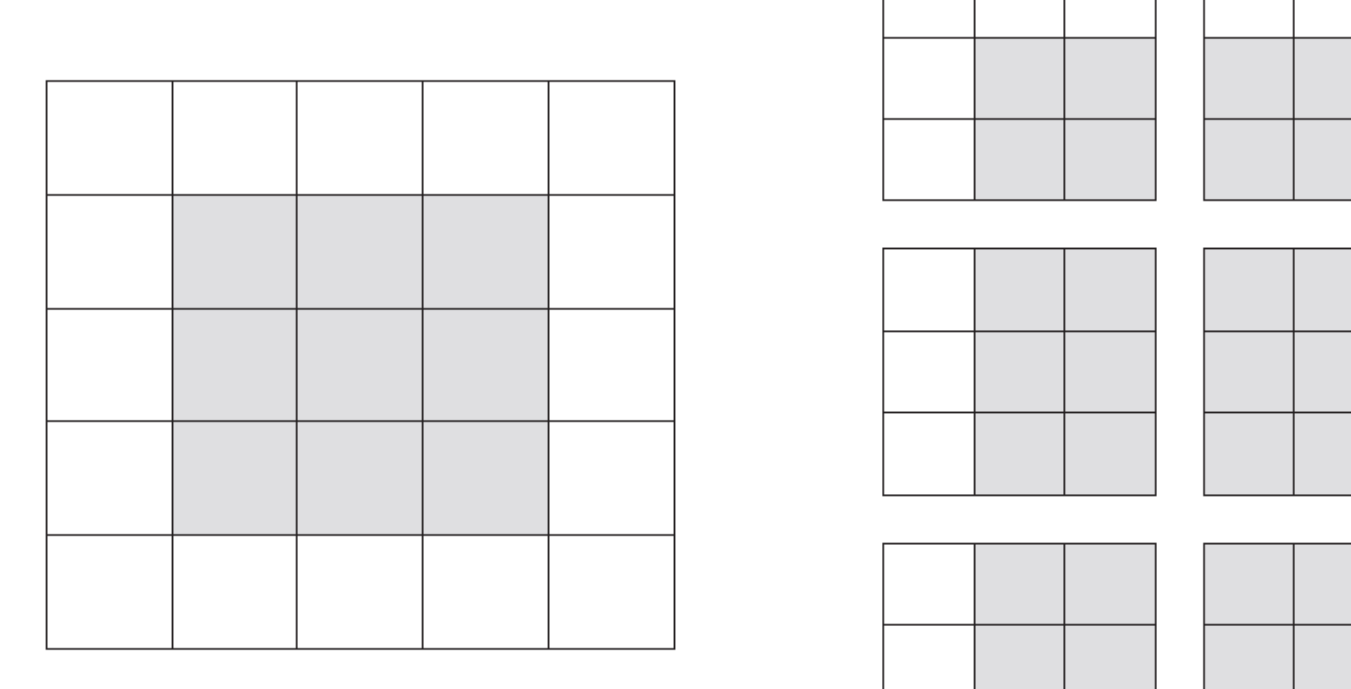

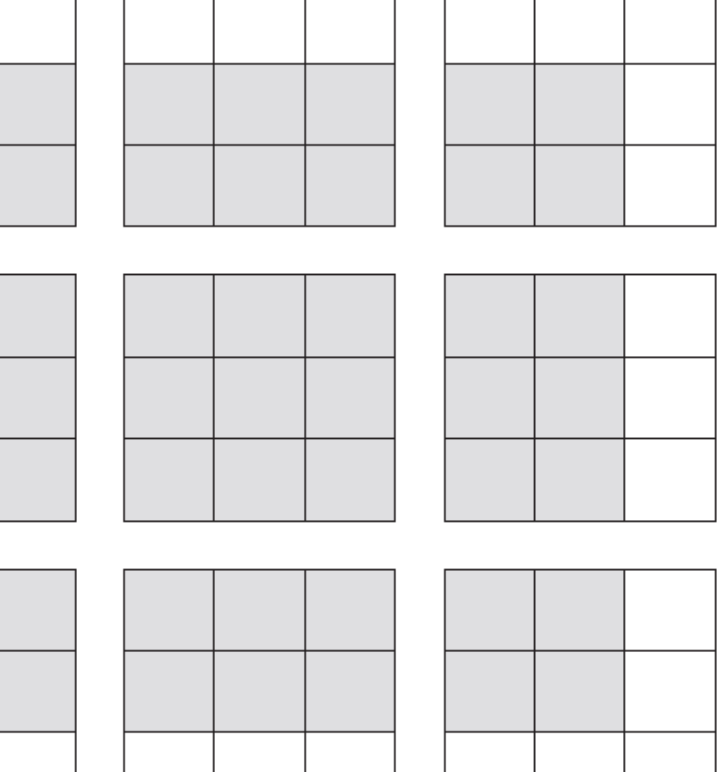

Figure 5.5 Valid locations of  $3 \times 3$  patches in a  $5 \times 5$  input feature map

### **2.1 Filters**

- A neuron's weights can be represented as a small image the size of the receptive field, called **filters** .
- When all neurons in a layer use the same line filters, we get the **feature maps** on the top.

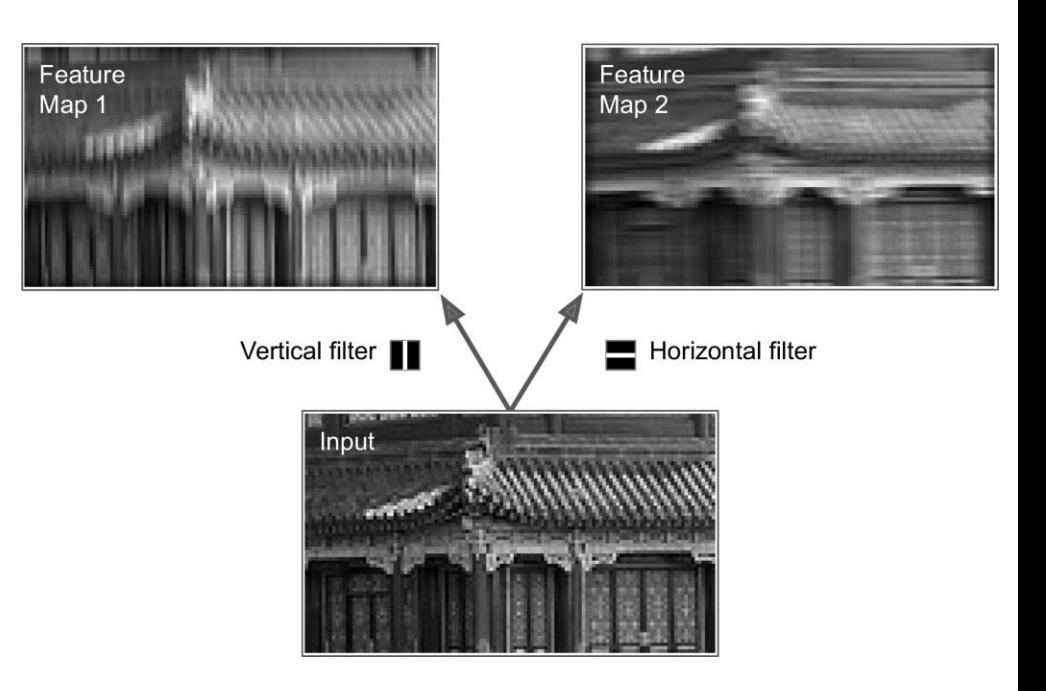

#### **2.2 Stacking Feature Maps**

- In reality, each layer is **3D** composed of several feature maps of equal sizes.
- Within one feature map, all neurons share the same parameters, but different feature maps may have different parameters.
- Once the CNN has learned to recognize a pattern in one location, it can recognize it in any other location.

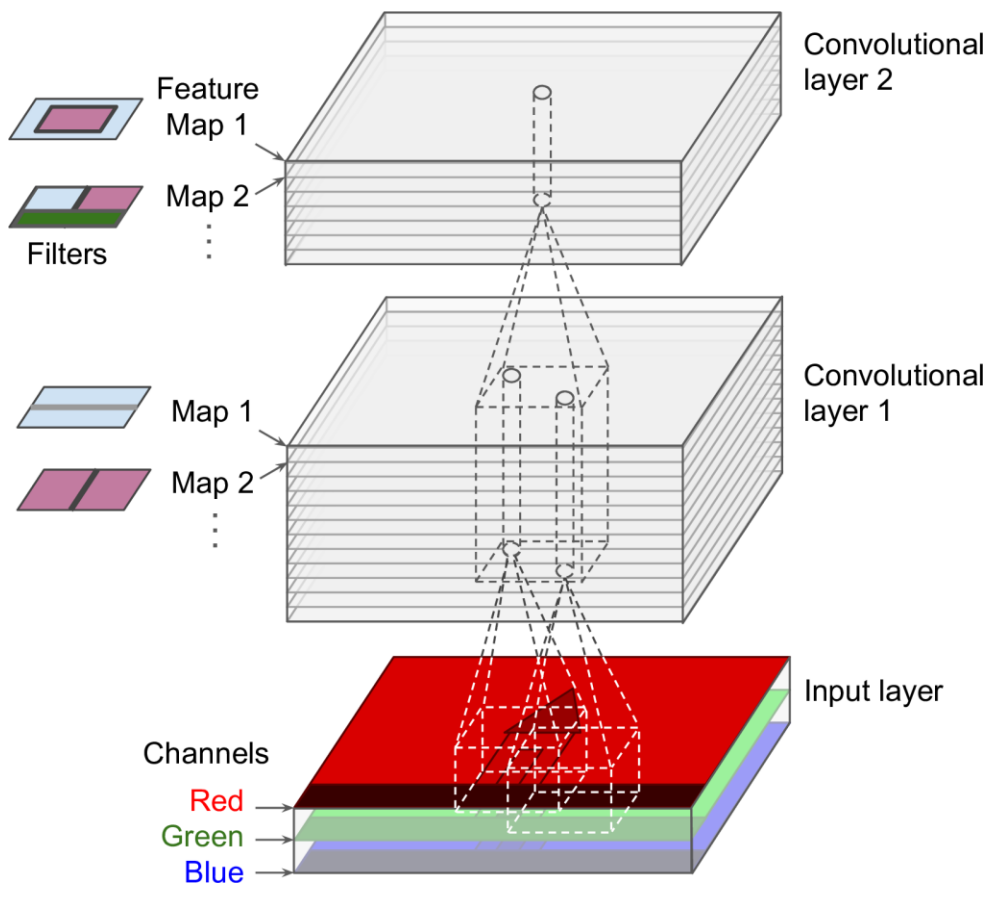

#### **2.3 Mathematical Summary**

Equation 14-1. Computing the output of a neuron in a convolutional layer

$$
z_{i,j,k} = b_k + \sum_{u=0}^{f_h - 1} \sum_{v=0}^{f_w - 1} \sum_{k'=0}^{f_{n'} - 1} x_{i',j',k'} \cdot w_{u,v,k',k} \quad \text{with } \begin{cases} i' = i \times s_h + u \\ j' = j \times s_w + v \end{cases}
$$

- $z_{i,j,k}$  is the output of the neuron located in row i, column  *in feature map*  $*k*$
- $f_{n'}$  is the number of feature maps in the previous layer

### **2.4 Memory Requirements**

- Convolutional layers require a huge amount of RAM.
- **Example**: Convolutional layer with 5 × 5 filters, 200 feature maps of size  $150 \times 100$ , with stride 1 and **"same"** padding. Input is RGB image (three channels).
	- Parameters =  $(5 \times 5 \times 3 + 1) \times 200 = 15,200$
	- Size of feature maps (single precision) =  $200 \times 150 \times 100$  $\times$  4 = 12 MB of RAM
	- 1.2 GB of RAM for a mini batch of 100 instances

### **Outline**

- 1. Introduction
- 2. Convolutional layer
	- 1. Filters
	- 2. Stacking feature maps
	- 3. Mathematical summary
	- 4. Memory requirements
- 3. Pooling layer
- 4. CNN architectures
	- 1. Example Fashion **MNIST**
	- 2. ResNet
- 5. Using pretrained models
- 6. Pretrained models for transfer learning
- 7. Classification and localization
- 8. Object detection
- 9. Semantic segmentation
- 10. Exercises

# **3. Pooling Layer**

- Its goal is to **subsample** (i.e., shrink) the input image in order to reduce the computational load, the memory usage, and the number of parameters.
- It aggregates the inputs using max or mean.

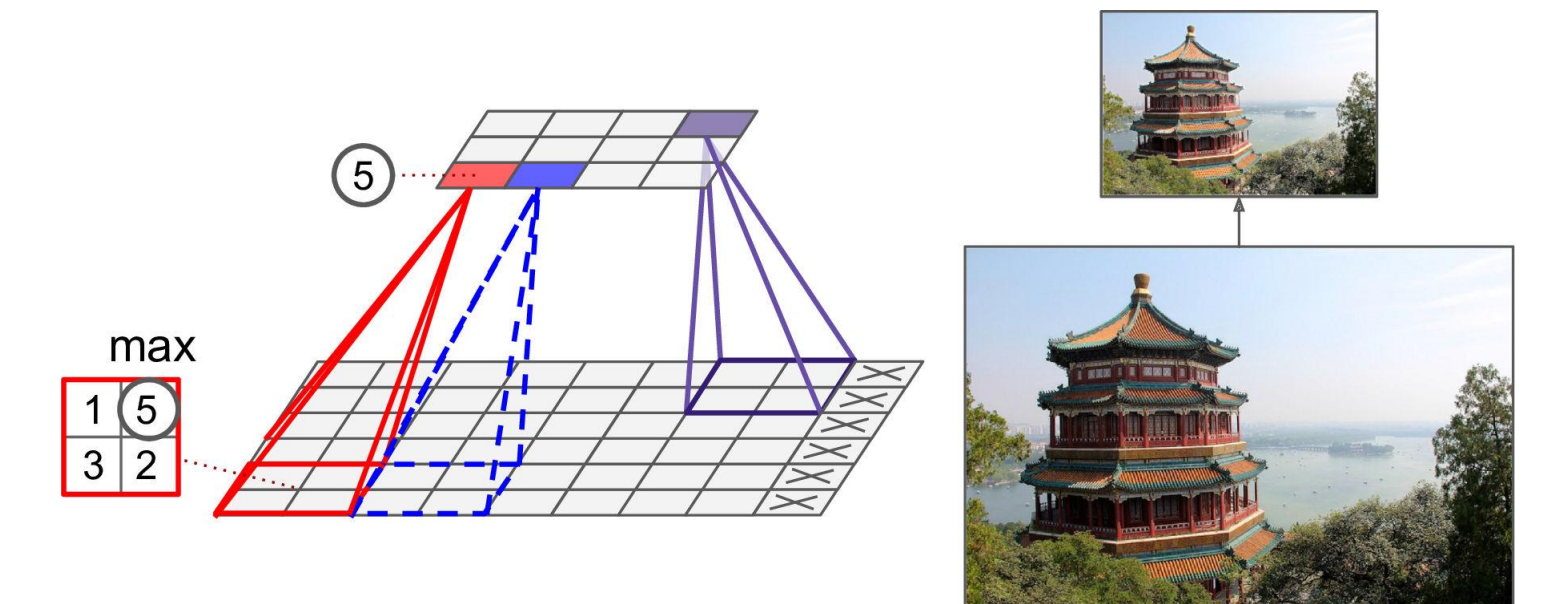

### **Outline**

- 1. Introduction
- 2. Convolutional layer
	- 1. Filters
	- 2. Stacking feature maps
	- 3. Mathematical summary
	- 4. Memory requirements
- 3. Pooling layer
- 4. CNN architectures
	- 1. Example Fashion **MNIST**
	- 2. ResNet
- 5. Using pretrained models
- 6. Pretrained models for transfer learning
- 7. Classification and localization
- 8. Object detection
- 9. Semantic segmentation
- 10. Exercises

#### **4. CNN Architectures**

• Stack few convolutional layers (each one generally followed by a ReLU layer), then a pooling layer, then another few convolutional layers, then another pooling layer, and so on. The image gets smaller and smaller, but it also gets deeper and deeper. At the end, a regular NN is added.

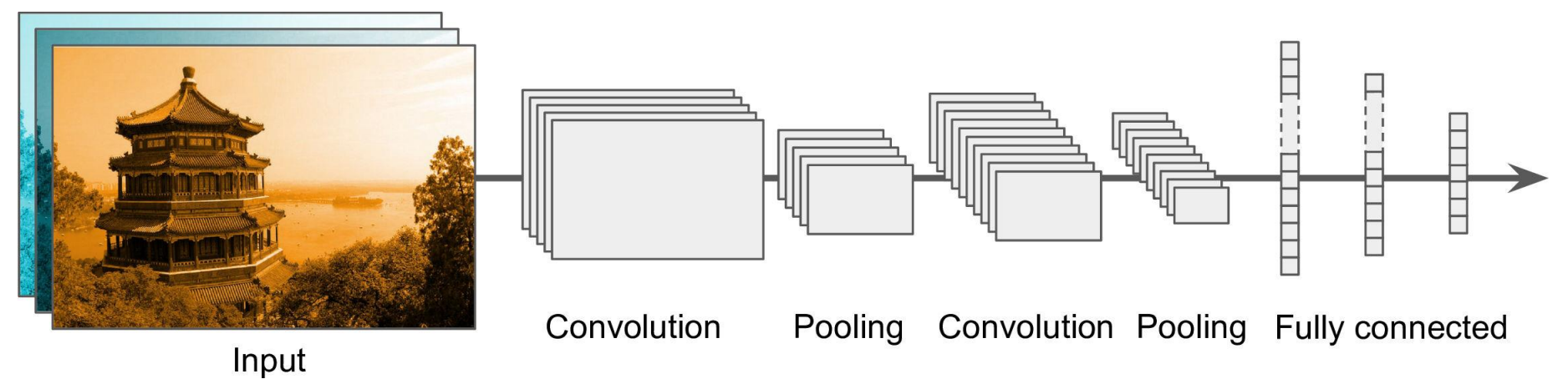

#### **4.1 Example – Fashion MNIST**

Filter size

**model = keras.models.Sequential([ keras.layers.Conv2D(64, 7, activation="relu", padding="same", input\_shape=[28, 28, 1]), keras.layers.MaxPooling2D(2), keras.layers.Conv2D(128, 3, activation="relu", padding="same"), keras.layers.Conv2D(128, 3, activation="relu", padding="same"), keras.layers.MaxPooling2D(2), keras.layers.Conv2D(256, 3, activation="relu", padding="same"), keras.layers.Conv2D(256, 3, activation="relu", padding="same"), keras.layers.MaxPooling2D(2), keras.layers.Flatten(), keras.layers.Dense(128, activation="relu"), keras.layers.Dropout(0.5), keras.layers.Dense(64, activation="relu"), keras.layers.Dropout(0.5), keras.layers.Dense(10, activation="softmax") ])** 19 Feature maps 2×2 window and stride 2

#### **4.1 Example – Fashion MNIST**

**model.compile(loss="sparse\_categorical\_crossentropy", optimizer="nadam", metrics=["accuracy"])**

**history = model.fit(X\_train, y\_train, epochs=10, validation\_data=(X\_valid, y\_valid))** Train on 55000 samples, validate on 5000 samples Epoch 1/10 55000/55000 [==============================] - 51s 923us/sample - loss: 0.7183 - accuracy: 0.7529 - val\_loss: 0.4029 - val accuracy: 0.8510 … Epoch 10/10

55000/55000 [==============================] - 50s 911us/sample - loss: 0.2561 - accuracy: 0.9145 - val\_loss: 0.2891 - val\_accuracy: 0.9036

#### **4.1 Example – Fashion MNIST**

**score = model.evaluate(X\_test, y\_test) X\_new = X\_test[:10]** *# pretend we have new images* **y\_pred = model.predict(X\_new)**

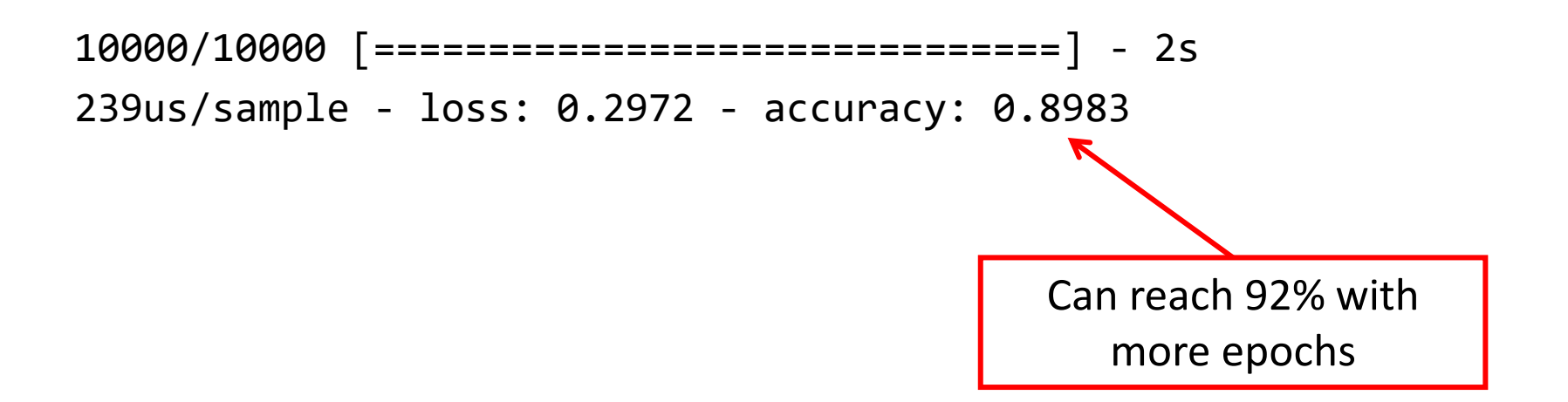

#### **4.2 ResNet**

- **Residual Network** (or ResNet) won the ILSVRC 2015 challenge.
- Top-5 error rate under 3.6%, using an extremely deep CNN composed of **152 layers**.
- To train such a deep network, it uses **skip connections**.

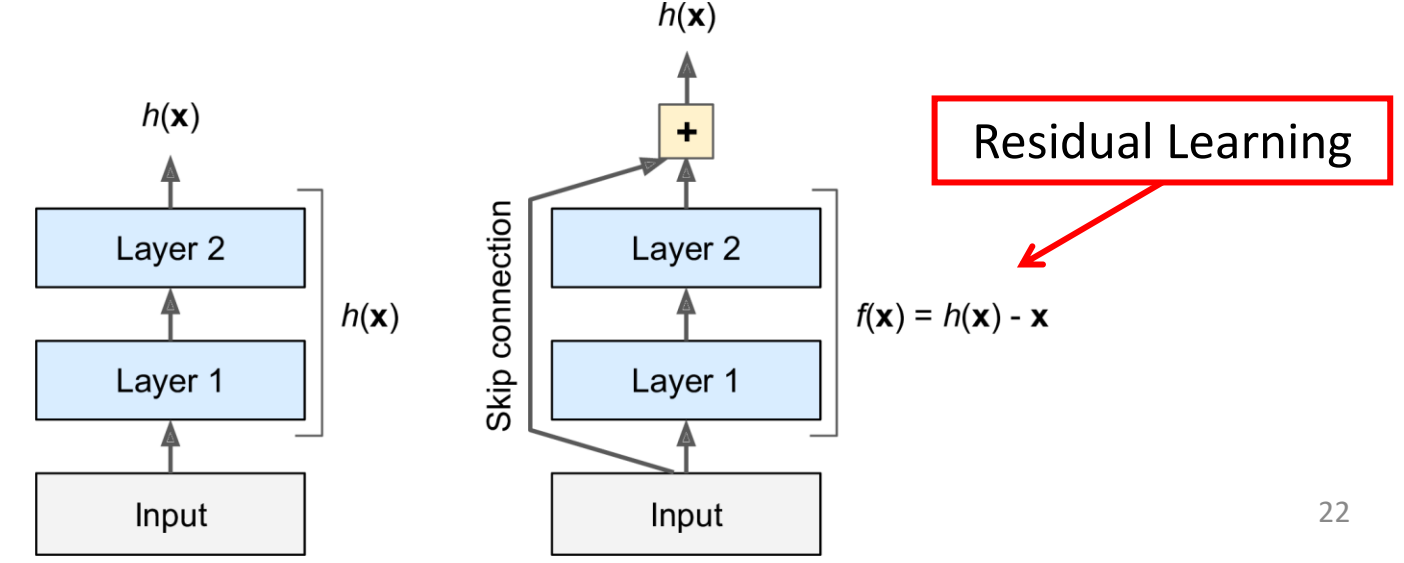

#### **4.2 ResNet**

- The network can start making progress even if several layers have not started learning yet.
- ResNet is a **stack** of residual units.

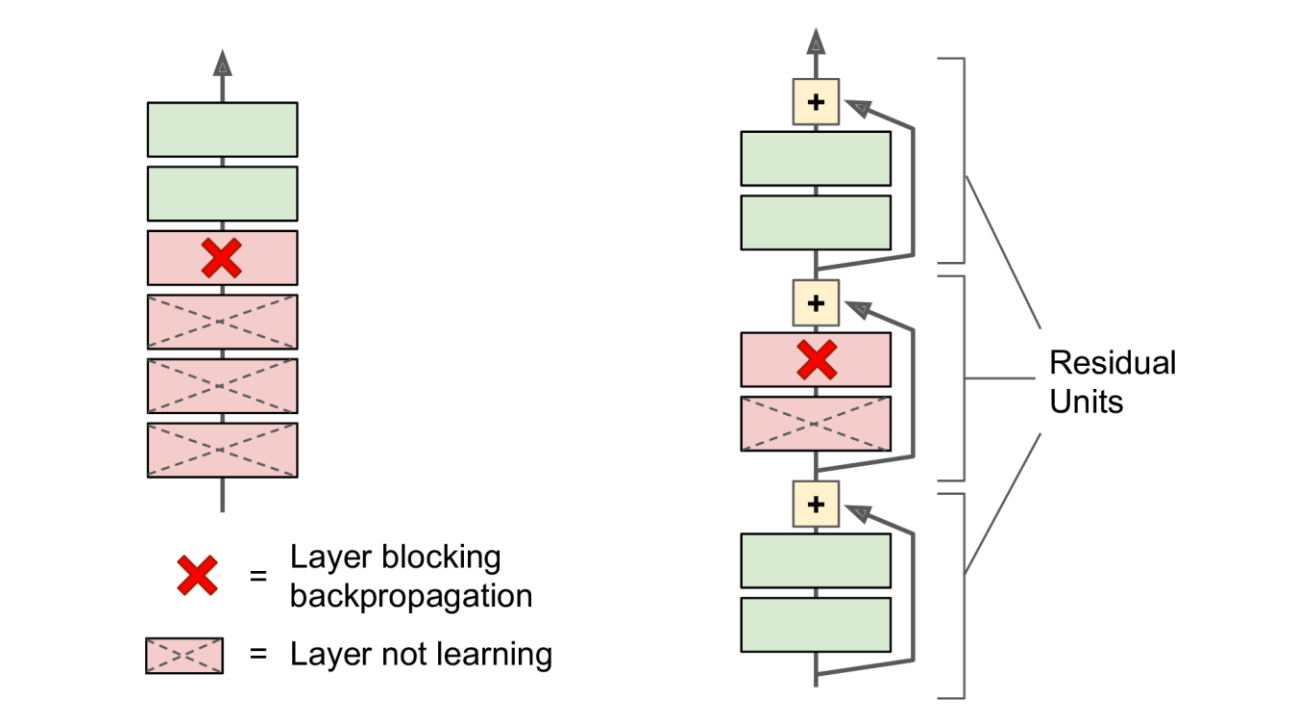

#### **4.2 ResNet**

- The network can start making progress even if several layers have not started learning yet.
- ResNet is a **stack** of residual units.

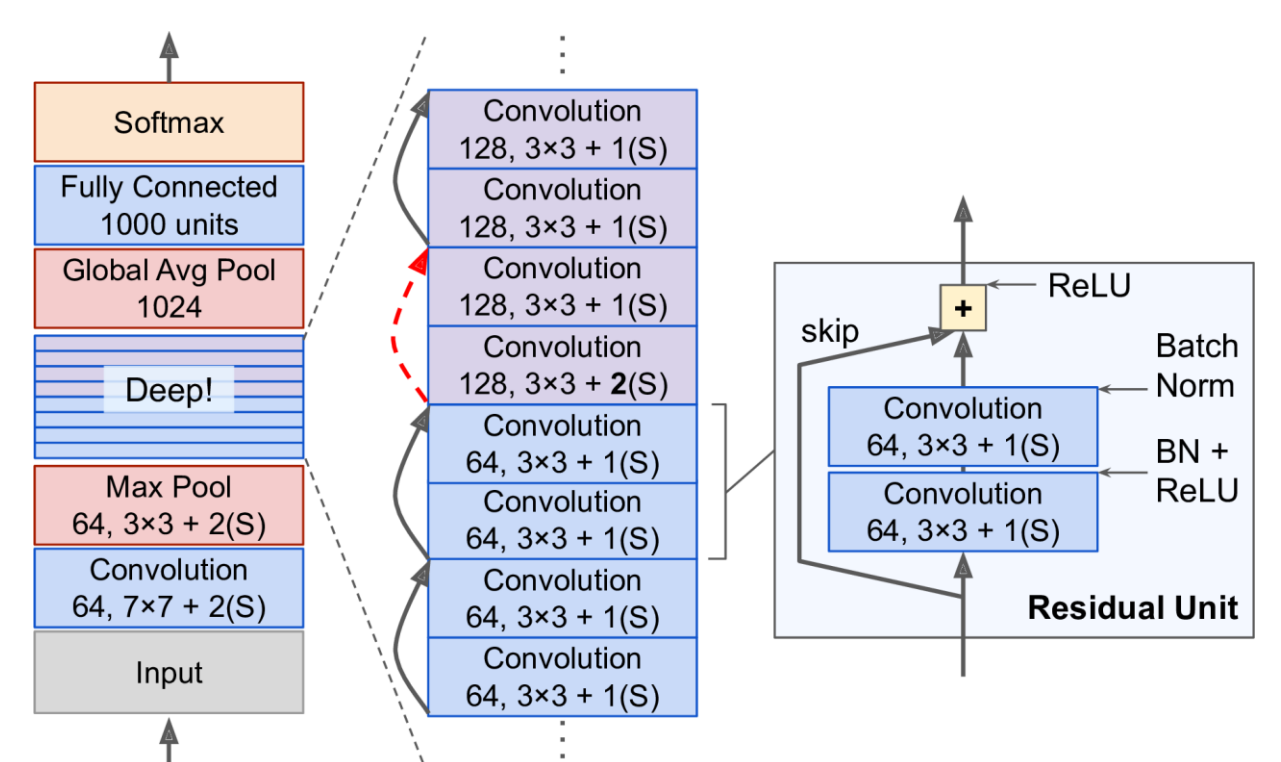

### **Outline**

- 1. Introduction
- 2. Convolutional layer
	- 1. Filters
	- 2. Stacking feature maps
	- 3. Mathematical summary
	- 4. Memory requirements
- 3. Pooling layer
- 4. CNN architectures
	- 1. Example Fashion **MNIST**
	- 2. ResNet
- 5. Using pretrained models
- 6. Pretrained models for transfer learning
- 7. Classification and localization
- 8. Object detection
- 9. Semantic segmentation
- 10. Exercises

### **5. Using Pretrained Models**

- Pretrained networks are readily available from the **keras.applications** package.
- Check [https://github.com/keras-team/keras](https://github.com/keras-team/keras-applications)[applications](https://github.com/keras-team/keras-applications)
- You can load the **ResNet-50** model, pretrained on ImageNet, with the following line of code:

```
model = keras.applications.resnet50.ResNet50(
     weights=
"imagenet")
```
#### **5. Using Pretrained Models**

**# Input: 224 × 224-pixel images images\_resized = tf.image.resize(images, [224, 224])**

**# Preprocess images, should be scaled 0-255 inputs = keras.applications.resnet50.preprocess\_input( images\_resized \* 255)**

**Y\_proba = model.predict(inputs)**

**# Get top predictions out of the 1000-class probs. top\_K = keras.applications.resnet50.decode\_predictions( Y\_proba, top=3)**

#### **5. Using Pretrained Models**

```
# Print results
for image_index in range(len(images)):
    print("Image #{}".format(image_index))
    for class_id, name, y_proba in top_K[image_index]:
       print(" {} - {:12s} {:.2f}%".format(
             class_id, name, y_proba * 100))
    print()
Image #0
   n03877845 - palace 42.87%
   n02825657 - bell_cote 40.57%
   n03781244 - monastery 14.56%
Image #1
   n04522168 - vase 46.83%
   n07930864 - cup 7.78%
   n11939491 - daisy 4.87%
                                                     28
                                           Correct Class
```
### **Outline**

- 1. Introduction
- 2. Convolutional layer
	- 1. Filters
	- 2. Stacking feature maps
	- 3. Mathematical summary
	- 4. Memory requirements
- 3. Pooling layer
- 4. CNN architectures
	- 1. Example Fashion **MNIST**
	- 2. ResNet
- 5. Using pretrained models
- 6. Pretrained models for transfer learning
- 7. Classification and localization
- 8. Object detection
- 9. Semantic segmentation
- 10. Exercises

- Training a pretrained network (**Xception**) for a dataset from TFDS [\(https://homl.info/tfds](https://homl.info/tfds)).
- **tf\_flowers**: 3670 images, 5 classes
- **# Load the dataset**

**import tensorflow\_datasets as tfds**

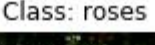

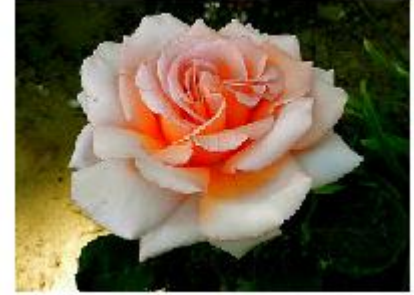

**dataset, info = tfds.load("tf\_flowers", as\_supervised=True, with\_info=True)**

**dataset\_size = info.splits["train"].num\_examples # 3670 n\_classes = info.features["label"].num\_classes # 5 class\_names = info.features["label"].names**

```
# Relooad the dataset with three splits tf.data.Dataset
test_set_raw, valid_set_raw, train_set_raw = tfds.load(
      "tf_flowers", split=["train[:10%]",
      "train[10%:25%]", "train[25%:]"],
      as_supervised=True)
```

```
# Define the preprocessing function
def preprocess(image, label):
     resized_image = tf.image.resize(image, [224, 224])
     final_image =
       keras.applications.xception.preprocess_input( 
             resized_image)
     return final_image, label
```

```
# Apply this preprocessing function to the 3 datasets
# Shuffle the training set
# Add batching and prefetching to all the datasets
batch_size = 32
train_set = train_set_raw.shuffle(3000).repeat()
train_set = train_set.map(partial(preprocess,
      randomize=True)).batch(
      batch_size).prefetch(1)
valid_set = valid_set_raw.map(preprocess).batch(
      batch_size).prefetch(1)
test_set = test_set_raw.map(preprocess).batch(
      batch_size).prefetch(1)
```
**# Load an Xception model, pretrained on ImageNet # excluding the global avg pool. and dense o/p layers base\_model = keras.applications.xception.Xception( weights="imagenet", include\_top=False) # Add global avg pool. layer based on model output**

- **avg = keras.layers.GlobalAveragePooling2D()( base\_model.output)**
- **output = keras.layers.Dense(n\_classes, # Add desnse o/p activation="softmax")(avg)**
- **model = keras.models.Model(inputs=base\_model.input, outputs=output) # Create the Keras Model**

**# Freeze the weights of the pretrained layers for layer in base\_model.layers: layer.trainable = False**

 $\eta(t) = \eta_0 / (1 + t/k)$ **# Compile the model and start training optimizer = keras.optimizers.SGD(lr=0.2, momentum=0.9, decay=0.01) # LR=0.2 with scheudle,** *k***=1/0.01 model.compile(loss="sparse\_categorical\_crossentropy", optimizer=optimizer, metrics=["accuracy"]) history = model.fit(train\_set, epochs=5, validation\_data=valid\_set) # Tops at 75–80% acc.** 

**# Unfreeze the weights of the pretrained layers for layer in base\_model.layers: layer.trainable = True**

**# Recompile with lower LR and decay optimizer = keras.optimizers.SGD(lr=0.01, momentum=0.9, nesterov=True, decay=0.001) model.compile(loss="sparse\_categorical\_crossentropy", optimizer=optimizer, metrics=["accuracy"]) history = model.fit(train\_set, epochs=40, validation\_data=valid\_set) # Result: 95% acc.**

### **Outline**

- 1. Introduction
- 2. Convolutional layer
	- 1. Filters
	- 2. Stacking feature maps
	- 3. Mathematical summary
	- 4. Memory requirements
- 3. Pooling layer
- 4. CNN architectures
	- 1. Example Fashion **MNIST**
	- 2. ResNet
- 5. Using pretrained models
- 6. Pretrained models for transfer learning
- 7. Classification and localization
- 8. Object detection
- 9. Semantic segmentation
- 10. Exercises

#### **7. Classification and Localization**

- Localizing an object in a picture can be expressed as a regression task.
- Predict the horizontal and vertical coordinates of the object's center and its height and width.

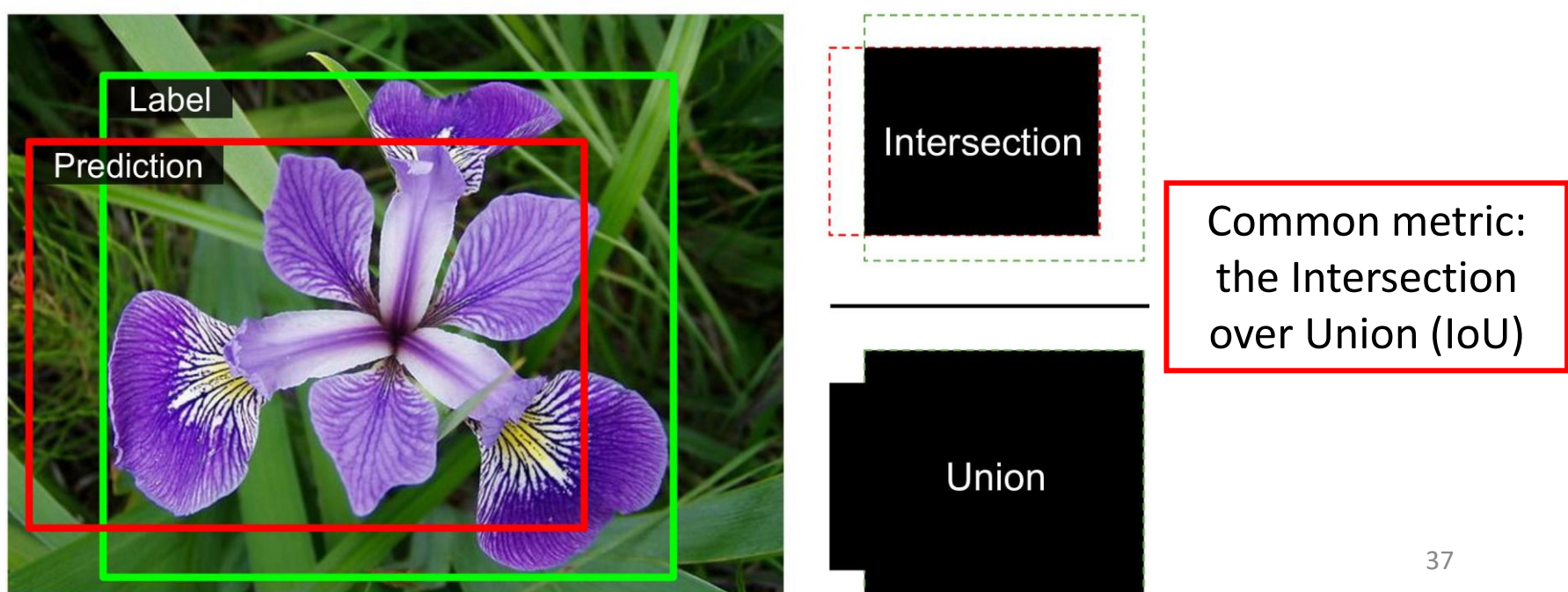

#### **7. Classification and Localization**

- **base\_model = keras.applications.xception.Xception( weights="imagenet", include\_top=False)**
- **avg = keras.layers.GlobalAveragePooling2D()( base\_model.output)**
- **class\_output = keras.layers.Dense(n\_classes, activation="softmax")(avg)**
- **loc\_output = keras.layers.Dense(4)(avg)**
- **model = keras.Model(inputs=base\_model.input,**

**outputs=[class\_output, loc\_output])**

- **model.compile(loss=["sparse\_categorical\_crossentropy", "mse"], loss\_weights=[0.8, 0.2],** 
	- **optimizer=optimizer, metrics=["accuracy"])**

### **Outline**

- 1. Introduction
- 2. Convolutional layer
	- 1. Filters
	- 2. Stacking feature maps
	- 3. Mathematical summary
	- 4. Memory requirements
- 3. Pooling layer
- 4. CNN architectures
	- 1. Example Fashion **MNIST**
	- 2. ResNet
- 5. Using pretrained models
- 6. Pretrained models for transfer learning
- 7. Classification and localization
- 8. Object detection
- 9. Semantic segmentation
- 10. Exercises

### **8. Object detection**

- The task of classifying and localizing multiple objects in an image.
- A slow approach is use a CNN trained to classify and locate a single object, then slide it across the

image.

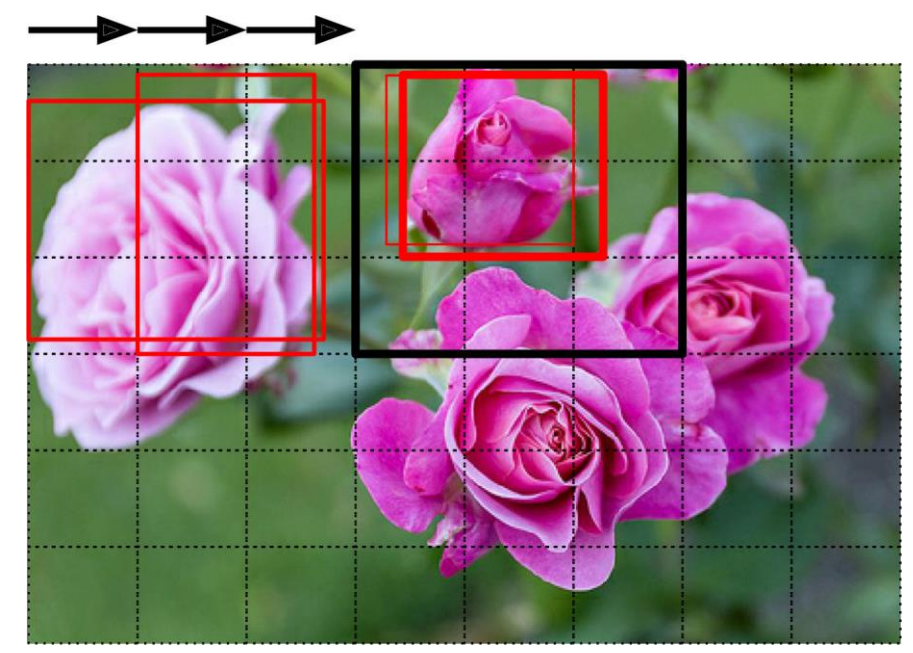

# **8.1 Fully Convolutional Networks**

- FCN has also a convolution layer at the output with **valid** padding.
- FCN can process images of any size.
- Example:
	- Train the CNN for classification and localization on small images, 10 outputs.
	- For larger image, it output 8 × 8 grid where each cell contains 10 numbers.

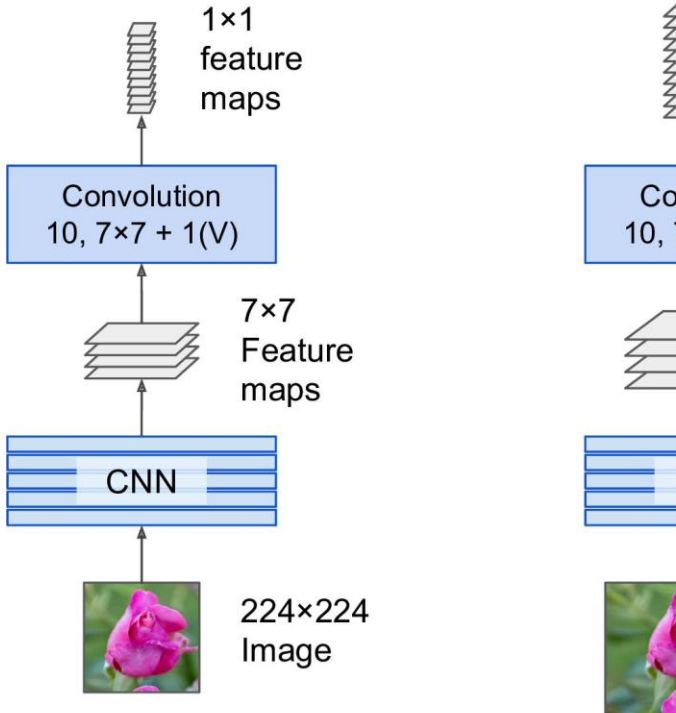

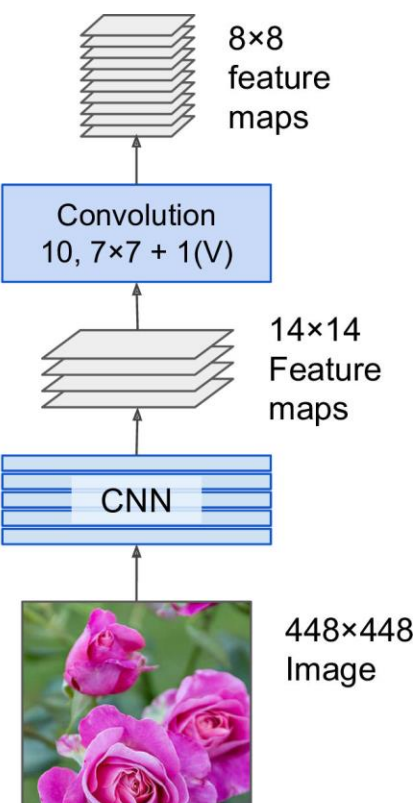

# **8.2 You Only Look Once (YOLO)**

- YOLO is an extremely fast and accurate object detection architecture.
	- 1. Resizes the input image to  $448 \times 448$
	- 2. Runs a single convolutional network on the image
	- 3. Thresholds the resulting detections by the model's confidence.

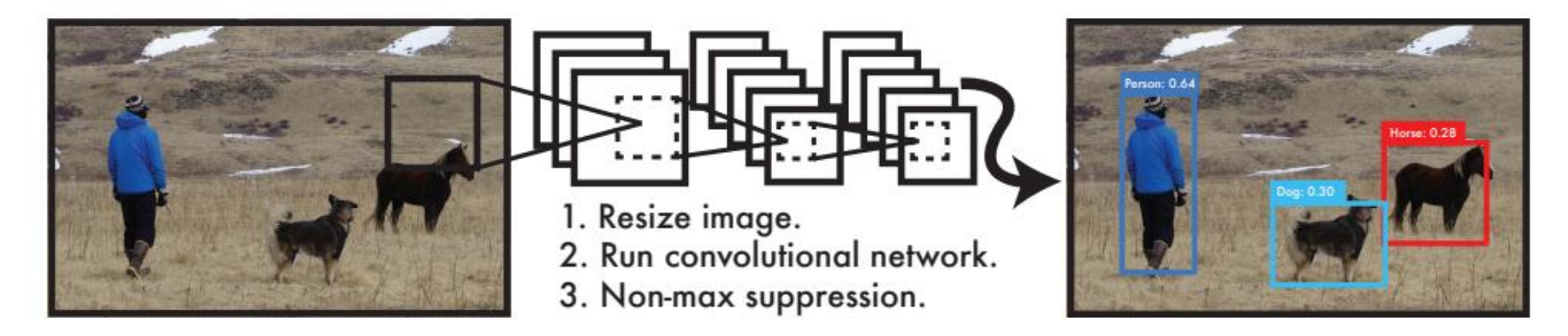

# **8.2 You Only Look Once (YOLO)**

- Models detection as a regression problem. It divides the image into an  $S \times S$  grid.
- For each grid cell predicts <sup>B</sup> bounding boxes, confidence for those boxes, and <sup>C</sup> class probabilities.

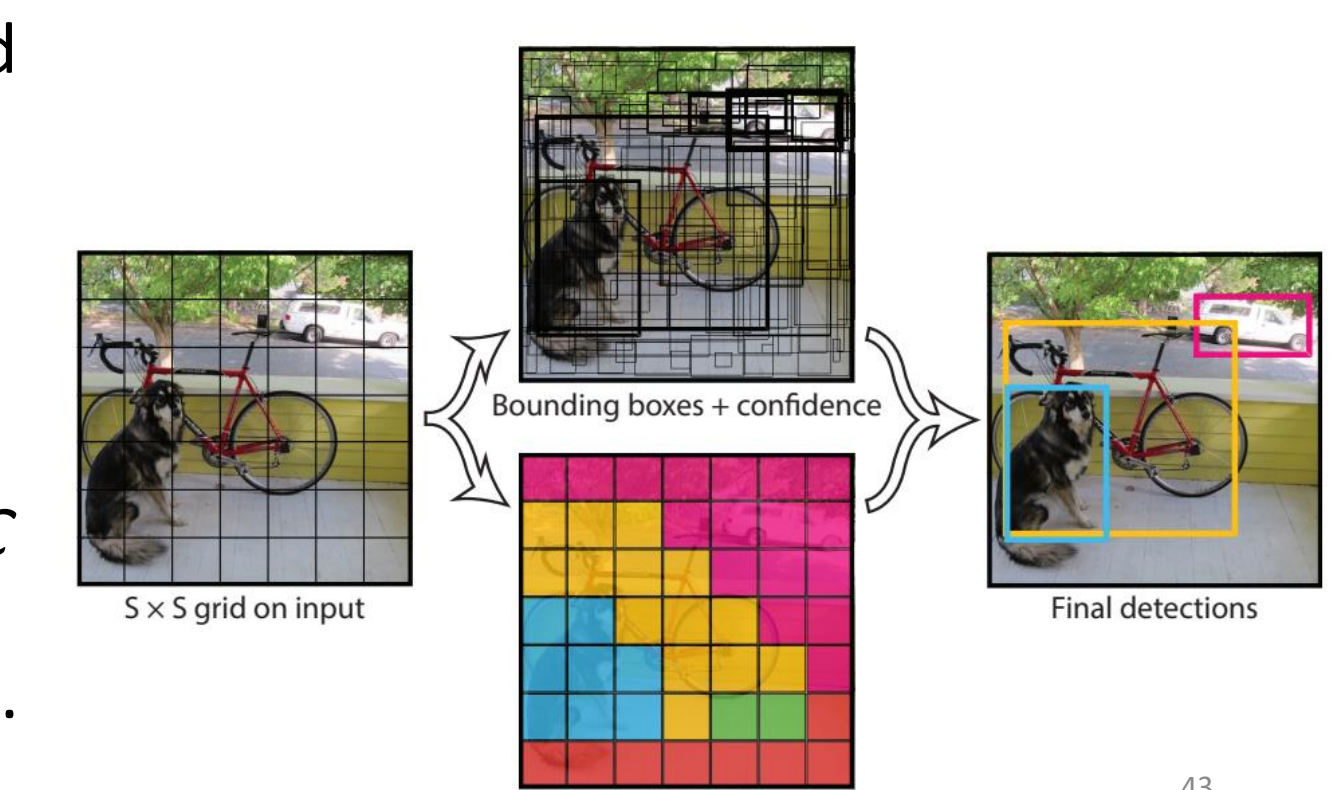

Class probability map

### **Outline**

- 1. Introduction
- 2. Convolutional layer
	- 1. Filters
	- 2. Stacking feature maps
	- 3. Mathematical summary
	- 4. Memory requirements
- 3. Pooling layer
- 4. CNN architectures
	- 1. Example Fashion **MNIST**
	- 2. ResNet
- 5. Using pretrained models
- 6. Pretrained models for transfer learning
- 7. Classification and localization
- 8. Object detection
- 9. Semantic segmentation
- 10. Exercises

#### **9. Semantic Segmentation**

- Each pixel is classified according to the class of the object it belongs to.
- Can use **FCN** followed by up **sampling** layers.

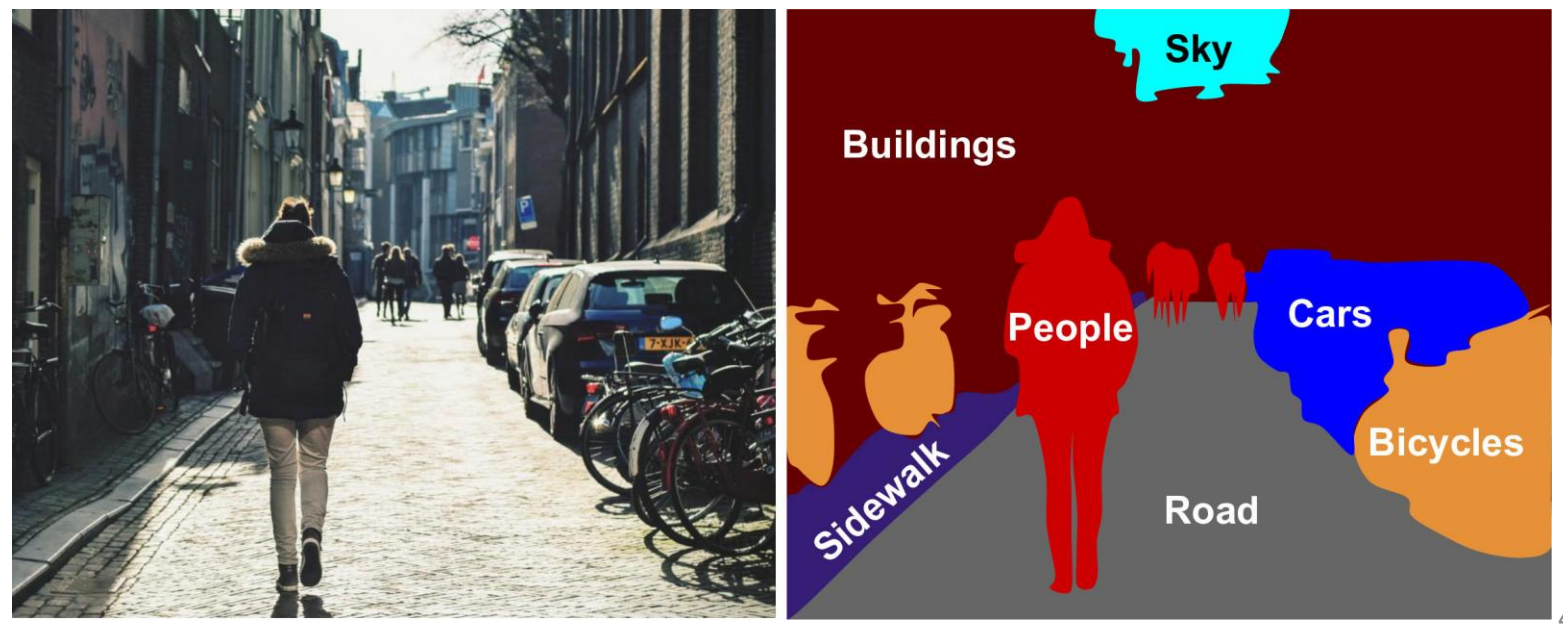

#### **Exercises**

From Chapter 14, solve exercises:

- 9
- 10

### **Summary**

- 1. Introduction
- 2. Convolutional layer
	- 1. Filters
	- 2. Stacking feature maps
	- 3. Mathematical summary
	- 4. Memory requirements
- 3. Pooling layer
- 4. CNN architectures
	- 1. Example Fashion **MNIST**
	- 2. ResNet
- 5. Using pretrained models
- 6. Pretrained models for transfer learning
- 7. Classification and localization
- 8. Object detection
- 9. Semantic segmentation
- 10. Exercises